#### Advanced Flask Patterns (mysteriously also applicable to other things)

— a presentation by Armin Ronacher

@mitsuhiko

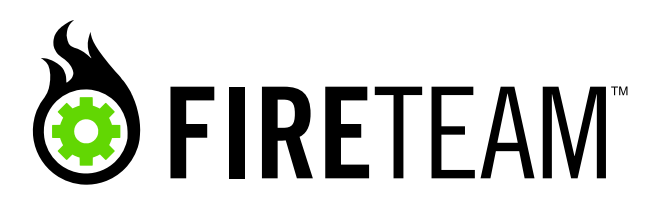

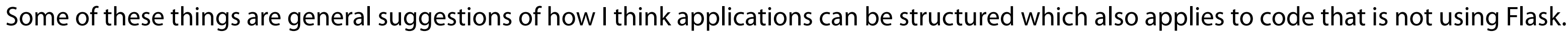

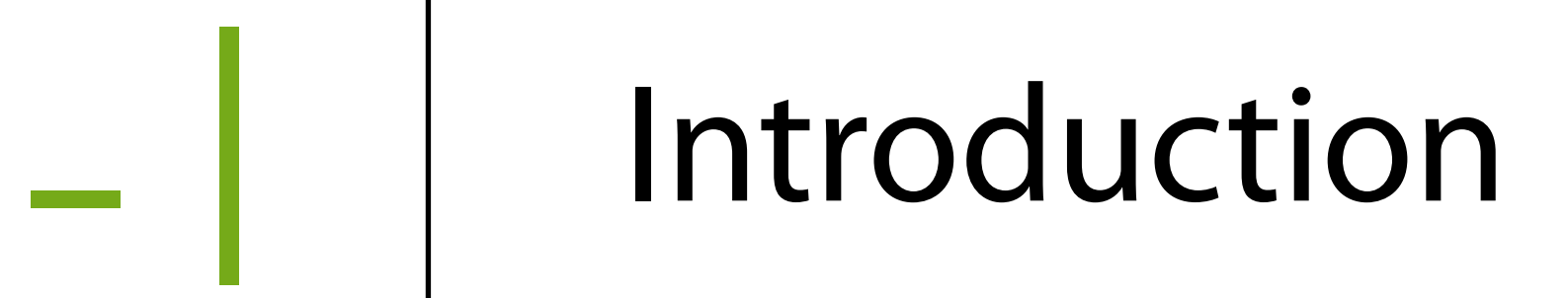

### Premise

#### These patterns are indeed **advanced** They are best practices for multi-app setups and extension development

This is just a general hint in what to expect. A lot of what is presented is not necessarily something you start doing right away. If you want to have more complex setups (multiple apps, sites, configs) or you want to develop extensions it will however help you.

#### Flask is evolving A lot of what's in this talk requires Flask 0.9

### Flask is evolving

Changes don't seem major but are significant

#### Best Practices are evolving What's state of the art now could be terrible a year from now

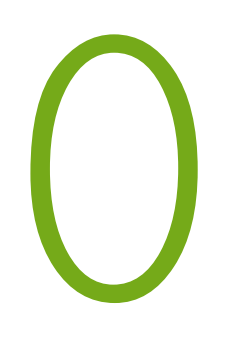

# Understanding State and Context

## Hello World Extended

from flask import Flask

```
app = Flask(\_name))
```

```
@app.route('/')
def index():
     return 'Hello World!'
```
Flask encapsulates state into two places: the application object and the runtime state objects. Everything inside the function has access to the runtime state, everything outside the function is application state. Application state can only be modified before the first request comes in.

## Separate States

- application state
- runtime state
	- *• application runtime state*
	- request runtime state

The application runtime state was introduced in Flask 0.9.

### State Context Managers

```
>>> from flask import current_app, request, Flask
\Rightarrow app = Flask( _name)
>>> current_app
<LocalProxy unbound>
```

```
>>> with app.app_context():
... current_app
... 
<flask.app.Flask object at 0x1015a9b50>
>>> request
<LocalProxy unbound>
>>> with app.test_request_context():
... request
... 
<Request 'http://localhost/' [GET]>
```
Proxies like current\_app don't know about your application directly. They can't because you could have multiple apps. You can however bind your application to the current context (thread) and the current\_app proxy starts working. Same is true with the request context.

## Contexts are Stacks

- You can push multiple context objects
- This allows for implementing internal redirects
- Also helpful for testing
- *• Also: it's a good idea*

## The Flask Core

```
 def wsgi_app(self, environ, start_response):
     with self.request_context(environ):
         try:
             response = self.full_dispatch_request()
         except Exception, e:
             response = self.make_response(self.handle_exception(e))
         return response(environ, start_response)
```
In the Flask WSGI app the request context is created for you automatically based on the WSGI input dictionary. Once the response object is received and returned to the WSGI server as WSGI app the context shuts down (early teardown).

#### Contexts are on Stacks Request Stack and Application Stack are independent

## Context Pushing

```
with app.request_context() as ctx:
     ...
ctx = app.request_context()
ctx.push()
try:
     ...
finally:
     ctx.pop()
```
ctx = flask.\_request\_ctx\_stack.top

# Implicit Context Push

- Push request context:
	- topmost application context missing or wrong?
		- implicit application context push

When you push a request context, implicitly an application context is pushed as well if necessary.

### State Context Managers

```
>>> from flask import current_app, Flask
\Rightarrow app = Flask( _name)
>>> current_app
<LocalProxy unbound>
```

```
>>> with app.test_request_context():
... current_app
... 
<flask.app.Flask object at 0x1015a9b50>
```
As you can see: if the test request context is pushed the current app also starts working.

## Where are the stacks?

- *• flask.\_request\_ctx\_stack*
- *• flask.\_app\_ctx\_stack*

### When to use them?

They are like *sys.\_getframe* There are legitimate uses for them but be careful

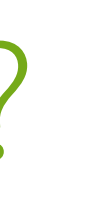

## How do they work?

- stack.top: pointer to the top of the stack
- The object on the top has some internal attributes
- You can however add new attributes there
- *\_request\_ctx\_stack.top.request*: current request object

#### Stack Objects are Shared Remember that everybody can store attributes there

**Be creative with your naming!**

# Runtime State Lifetime

- Request bound
- Test bound
- User controlled
- *• Early teardown*

Request bound: pushed and popped around a HTTP request

Test bound: you can do the same thing around tests

User controlled: you are in control

Early teardown: the moment the response object hits the dispatching layer the request context is torn down. Execution might still run

# State Bound Data

- request context:
	- HTTP request data
	- HTTP session data
- app context:
	- Database connections
	-

#### • Object caching (SA's identity map)

## Connection Management

## The Simple Version

from flask import Flask, g

 $app = Flask(\_name))$ 

```
@app.before_request
def connect_to_db_on_request():
     g.db = connect_to_db(app.config['DATABASE_URL'])
```

```
@app.teardown_request
def close_db_connection_after_request(error=None):
    db = getattr(g, 'db', None) if db is not None:
         db.close()
```
## Problems with that

- Requires an active request for database connection
- always connects, no matter if used or not
- Once you start using *g.db* you exposed an implementation detail

## Proper Connection Management

from flask import Flask, \_app\_ctx\_stack

```
app = Flask(\_name))
```

```
def get_db():
    ctx = \text{app\_ctx\_stack.top} con = getattr(ctx, 'myapp_database', None)
     if con is None:
        con = connect_to_database(app.config['DATABASE_URL'])
       ctxsymbol myapp database = con return con
@app.teardown_appcontext
def close_database_connection(error=None):
     con = getattr(_app_ctx_stack.top, 'myapp_database', None)
     if con is not None:
         con.close()
```
We can store arbitrary things on the top of the app ctx stack. Because this is a shared namespace like `g` you should be creative with your naming. myapp\_database is better than just database.

# Multiple Apps!

from flask import \_app\_ctx\_stack

```
def init_app(app):
     app.teardown_appcontext(close_database_connection)
```

```
def get_db():
     ctx = _app_ctx_stack.top
     con = getattr(ctx, 'myapp_database', None)
     if con is None:
        con = connect_to_database(ctx.app.config['DATABASE_URL'])
       ctxsymbol myapp database = con return con
def close_database_connection(error=None):
     con = getattr(_app_ctx_stack.top, 'myapp_database', None)
     if con is not None:
         con.close()
```
Decorator is no longer on the function, moves into init\_app. Instead of using app.config it's not ctx.app.config. This way you can use the same code with multiple applications.

## Using it

from flask import Flask import yourdatabase

```
app = Flask(\_name))yourdatabase.init_app(app)
```

```
@app.route('/')
def index():
     db = yourdatabase.get_db()
     db.execute_some_operation()
     return '...'
```
Now you only need to initialize the app and when you use the db you call yourdatabase.get\_db()

## Bring the proxies back

```
from flask import Flask
import yourdatabase
from werkzeug.local import LocalProxy
```

```
app = Flask(\_name))yourdatabase.init_app(app)
db = LocalProxy(yourdatabase.get_db)
```

```
@app.route('/')
def index():
     db.execute_some_operation()
     return '...'
```
To avoid the function call you can use a proxy.

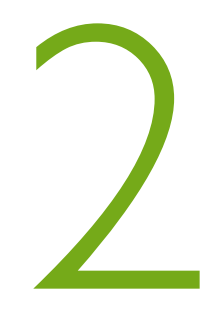

## Teardown Management

## How Teardown Works

```
>>> from flask import Flask
\Rightarrow app = Flask( _name)
>>> @app.teardown_appcontext
... def print_something_on_teardown(error=None):
... print 'I am tearing down:', error
... 
>>> with app.app_context():
... print 'This is with the app context'
... 
This is with the app context
I am tearing down: None
```
Teardown happens when the context is popped.

## Teardown with Errors

```
>>> with app.app_context():
... 1/0
... 
I am tearing down: integer division or modulo by zero
Traceback (most recent call last):
  File "<stdin>", line 2, in <module>
ZeroDivisionError: integer division or modulo by zero
```
If an error happens it's passed to the function.

## Teardown In a Nutshell

Always happens (*unless a chained teardown failed*) Executes when the context is popped

Chained teardowns: make sure your teardown functions don't cause exceptions.

## Bad Teardown

@app.teardown\_request def release\_resource(error=None): g.resource.release()

What happens if g.resource does not exist? Exception -> Internal server error.

## Good Teardown

```
@app.teardown_request
def release_resource(error=None):
    res = getattr(g, 'resource', None) if res is not None:
         res.release()
```
The getattr() call with three argument will not fail with an attribute error. It returns None here if the resource does not exist on g. When there was a resource we can release it.

## Responsive Teardown

```
@app.teardown_appcontext
def handle_database_teardown(error=None):
     db_con = getattr(_app_ctx_stack.top, 'myapp_database', None)
     if db_con is None:
         return
     if error is None:
         db_con.commit_transaction()
     else:
         db_con.rollback_transaction()
     db_con.close()
```
This teardown function responds errors with a rollback, otherwise with a commit.
# Response Object Creation

### Requests and Responses

- There is one request object per request which is read only
- That request object is available through a context local
- Response objects on the other hand are passed down the call stack
- ... can be implicitly created
- ... can be replaced by other response objects

### Requests and Responses

*flask.request* -> current request There is no *flask.response*

## Implicit Response Creation

from flask import Flask, render\_template

```
app = Flask(\_name))
```

```
@app.route('/')
def index():
     return render_template('index.html')
```
Here Flask creates a response for you when the return value hits the dispatcher.

# Explicit Response Creation

from flask import Flask, render\_template, make\_response

```
app = Flask(\_name))
```

```
@app.route('/')
def index():
     string = render_template('index.html')
     response = make_response(string)
     return response
```
If we want to get hold of the response in the function you can make it into a response by using the make\_response() function.

# Manual Response Creation

from flask import Flask, render\_template, Response

```
app = Flask(\_name))
```

```
@app.route('/')
def index():
     string = render_template('index.html')
     response = Response(string)
     return response
```
Or you can directly create a response object if you want.

## Response Object Creation

- The act of converting a return value from a view function into a response is performed by *flask.Flask.make\_response*
- A helper function called *flask.make\_response* is provided that can handle both cases in which you might want to invoke it.

## Example Uses

```
>>> make_response('Hello World!')
<Response 12 bytes [200 OK]>
```

```
>>> make_response('Hello World!', 404)
<Response 12 bytes [404 NOT FOUND]>
```

```
>>> make_response('Hello World!', 404, {'X-Foo': 'Bar'})
<Response 12 bytes [404 NOT FOUND]>
```

```
>>> make_response(('Hello World!', 404))
<Response 12 bytes [404 NOT FOUND]>
```

```
>>> make_response(make_response('Hello World!'))
<Response 12 bytes [200 OK]>
```
As you can see make\_response can take both multiple arguments or a tuple. It's also idempotent. Generally it's guaranteed that you can pass the return value of a view function to it to get a response object.

# Useful for Decorators

```
import time
from flask import make_response
from functools import update_wrapper
```

```
def add_timing_information(f):
     def timed_function(*args, **kwargs):
        now = time.time() rv = make_response(f(*args, **kwargs))
        rv.headers['X-Runtime'] = str(time.time() - now) return rv
     return update_wrapper(timed_function, f)
```

```
@app.route('/')
@add_timing_information
def index():
     return 'Hello World!'
```
Here for instance we make a response from a function call to add a header with the number of seconds elapsed.

### Custom Return Types

```
from flask import Flask, jsonify
class MyFlask(Flask):
     def make_response(self, rv):
          if hasattr(rv, 'to_json'):
               return jsonify(rv.to_json())
          return Flask.make_response(self, rv)
class User(object):
     def __init__(self, id, username):
         self.id = id self.username = username
     def to_json(self):
          return {'username': self.username, 'id': self.id}
app = MyFlask(\underline{\hspace{1cm}}name \underline{\hspace{1cm}})@app.route('/')
def index():
     return User(42, 'john')
```
You can also customize this behavior. For instance here we're overriding the make\_response() method that the make\_response() function is using to support arbitrary return values. In this case anything that has a to\_json() method and is returned is converted into a json response.

This is helpful because you can now use decorators that work on the object, not on the response object.

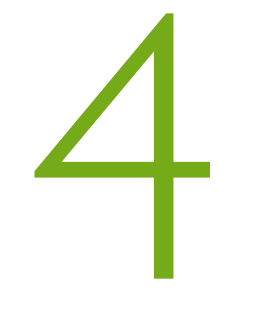

# **Blueprints**

# Problem: Multiple Apps

- Flask already makes it easy to make multiple apps since those applications share nothing.
- But what if you want to share some things between apps?
- For instance an app that shares everything with another one except for the configuration settings and one view.

### Attempt #1

from flask import Flask

```
app1 = Flask(\_name))app1.config.from_pyfile('config1.py')
app2 = Flash(\_name))
```

```
app2.config.from_pyfile('config2.py')
```
???

How do we attach the same view functions to both?

### Won't work :-(

- Python modules import in pretty much arbitrary order
- Imported modules are cached
- Deep-Copying Python objects is expensive and nearly impossible

Deep copy is very slow. We did some testing and found that json serialize + json unserialize is faster than a deepcopy for certain payload.

### Attempt #2

```
def make_app(filename):
    app = Flask(\_name)) app.config.from_pyfile(filename)
     @app.route('/')
     def index():
         return 'Hello World!'
     return app
app1 = make\_app('config1.py')app2 = make\_app('config2.py')
```
from flask import Flask

Simple attempt is moving everything into a function. Call it more than once get more than one app.

# Problems with that

- Functions are now defined locally
- Pickle can't pickle those functions
- One additional level of indentation
- Multiple copies of the functions in memory

### Blueprints

```
from flask import Flask, Blueprint
bp = Blueprint('common', _name_)@bp.route('/')
def index():
     return 'Hello World!'
def make_app(filename):
    app = Flask(\_name)) app.config.from_pyfile(filename)
     app.register_blueprint(bp)
     return app
app1 = make\_app('config1.py')app2 = make\_app('config2.py')
```
Blueprints record actions for the app. When you use bp.route() it will later execute that on the app when it's created.

# Ugly?

Beauty is in the eye of the beholder A "better" solution is hard — **walk up to me**

# The name says it all

- Blueprint can contain arbitrary instructions to the application
- You just need to describe yourself properly

### Custom Instructions

from flask import Blueprint

```
def register_jinja_stuff(sstate):
     sstate.app.jinja_env.globals['some_variable'] = 'some_value'
```
 $bp = Blueprint('common', _name\_)$ bp.record\_once(register\_jinja\_stuff)

Here we're telling the blueprint to execute an arbitrary function once when the blueprint registers. In this case registering a global variable in Jinja2. If you use record instead of record\_once it will execute it every time the blueprint registers, not just the first time.

### Multi-Register Blueprints

# Simple Example

from flask import Blueprint

```
bp = Blueprint('common', __name__)@bp.route('/')
def index(username):
     return 'Resource for user %s' % username
app.register_blueprint(bp, url_prefix='/<username>')
app.register_blueprint(bp, url_prefix='/special/admin', url_defaults={
     'username': 'admin'
})
```
A blueprint can be attached more than once. Here we attach it once at /<username> and a second time at /special/admin. Since the username is now missing in the url we define it as url\_defaults.

# URL Value Pulling

bp = Blueprint('frontend', \_\_name\_\_, url\_prefix='/<lang\_code>')

```
@bp.url_defaults
def add_language_code(endpoint, values):
     values.setdefault('lang_code', g.lang_code)
@bp.url_value_preprocessor
def pull_lang_code(endpoint, values):
    g.lang code = values.pop('lang code')@bp.route('/')
def index():
     return 'Looking at language %s' % g.lang_code
```
To not have the language code passed to all functions we can use url\_value\_preprocessor to pop it from the values and put it somewhere else (for instance the g object). The url\_defaults is the inverse. You now only need to call url\_for('index') if you're within that blueprint instead of url\_for('index', lang\_code=g.lang\_code) because lang\_code is added automatically.

# Hidden URL Values

```
bp = Blueprint('section', _name_)
```

```
@bp.url_defaults
def add_section_name(endpoint, values):
     values.setdefault('section', g.section)
```

```
@bp.url_value_preprocessor
def pull_section_name(endpoint, values):
     g.section = values.pop('section')
```

```
@bp.route('/')
def index():
     return 'Looking at section %s' % g.section
```
Same story but lang\_code -> section.

### Registering Hidden URL Values

app.register\_blueprint(bp, url\_defaults={'section': 'help'}, url\_prefix='/help') app.register\_blueprint(bp, url\_defaults={'section': 'faq'}, url\_prefix='/faq')

When we register this we make all URL variables completely hidden. The section is defined within the URL defaults.

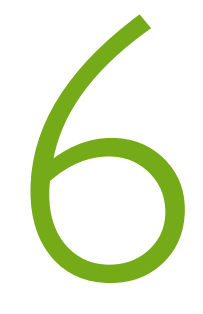

### **Extension Primer**

### What are Extensions?

- Flask extensions are very vaguely defined
- Flask extensions do not use a plugin system
- They can modify the Flask application in any way they want
- You can use decorators, callbacks or blueprints to implement them

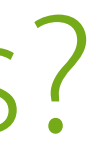

### Extension Init Patterns

from flask\_myext import MyExt  $myext = MyExt(ap)$ 

from flask\_myext import MyExt  $myext = MyExt()$ myext.init\_app(app)

There is a big difference between these two cases. MyExt() with a later init\_app() means you can have more then one app use that extension. The former means the extension will always only be used with that one app. Extensions must support both patterns.

### There is a Difference!

App passed to constructor: singleton instance App passed to init\_app: multiple apps to one extension

### Redirect Import

from flaskext.foo import Foo from flask\_foo import Foo

from flask.ext.foo import Foo

Because extensions can be distributed in namespace packages as well as regular ones there is a redirect import that tries both locations.

# Simple Usage

```
from flask import Flask
from flask_sqlite3 import SQLite3
app = Flask(\_name))db = SQLlite3(ap)@app.route('/')
def show_users():
     cur = db.connection.cursor()
     cur.execute('select * from users')
     ...
```
This is how we want it to work.

### A Bad Extension

```
class SQLite3(object):
    def \_{init} (self, app):
          self.init_app(app)
     def init_app(self, app):
          app.config.setdefault('SQLITE3_DATABASE', ':memory:')
          app.teardown_appcontext(self.teardown)
         self.append = app def teardown(self, exception):
         \textsf{ctx} = \textsf{_{app}\text{-}ctx}\text{-}\textsf{stack}.\textsf{top} if hasattr(ctx, 'sqlite3_db'):
              ctx.sqlite3_db.close()
     @property
     def connection(self):
          ctx = _app_ctx_stack.top
          if not hasattr(ctx, 'sqlite3_db'):
               ctx.sqlite3_db = sqlite3.connect(self.app.config['SQLITE3_DATABASE'])
          return ctx.sqlite3_db
```
Example implementation that is not very good. It only works with one app because init\_app() stores the app on self.

# Better Extension (1)

class SQLite3(object):

```
def \_init_{\_} (self, app): self.init_app(self.app)
```
 def init\_app(self, app): app.config.setdefault('SQLITE3\_DATABASE', ':memory:') app.teardown\_appcontext(self.teardown)

```
 def teardown(self, exception):
     ctx = _app_ctx_stack.top
     if hasattr(ctx, 'sqlite3_db'):
         ctx.sqlite3_db.close()
```
So far nothing has changed except that we removed the app assignment to self.

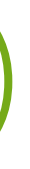

### Better Extension (2)

```
 ...
 def connect(self, app):
     return sqlite3.connect(app.config['SQLITE3_DATABASE'])
 @property
 def connection(self):
     ctx = _app_ctx_stack.top
     if not hasattr(ctx, 'sqlite3_db'):
         ctx.sqlite3_db = self.connect(ctx.app)
     return ctx.sqlite3_db
```
Now for connection we use ctx.app instead of self.app.

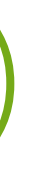

### Alternative Usages

```
from flask import Flask, Blueprint
from flask_sqlite3 import SQLite3
db = \text{SQLite3()}bp = Blueprint('common', _\_name\_)@bp.route('/')
def show_users():
     cur = db.connection.cursor()
     cur.execute('select * from users')
     ...
def make_app(config=None):
    app = Flask(\_name)) app.config.update(config or {})
     app.register_blueprint(bp)
     db.init_app(app)
     return app
```
The result of that is that we can now use the application factory pattern to create multiple apps. We just have to make sure to initialize the extension for that app.

# App-Specific Extension Config

You can either place config values in app.config or you can store arbitrary data in app.extensions[name]
# Binding Application Data

```
 def init_app(self, app, config_value=None):
       app. extensions['myext'] = {
             'config_value': config_value
 }
    def get_config_value(self):
        ctx = _app_ctx_stack.top
        return ctx.app.extensions['myext']['config_value']
```
Since we can't store stuff on the extension for the app, we can store something on the app for the extension. For instance arbitrary configuration. Every extension has a slot reserved in app.extensions for itself.

# Bound Data for Bridging

• Bound application data is for instance used in Flask-SQLAlchemy to have one external SQLAlchemy configuration (session) for each Flask application.

# Example Extension

from flask import Flask, render\_template from flask\_sqlalchemy import SQLAlchemy

```
app = Flask(\_name))db = SQLAlchemy(app)
class User(db.Model):
     id = db.Column(db.Integer, primary_key=True)
   username = db.Colum(db.Sstring(30))@app.route('/')
def user_list():
   users = User.query.all() return render_template('user_list.html', users=users)
```
Flask-SQLAlchemy for instance uses that place to store SQLAlchemy mapper and session configuration. When you access User.query some logic partially in SQLAlchemy, partially in Flask-SQLAlchemy will look for the current app and then find the extension dictionary to find the configuration of the session.

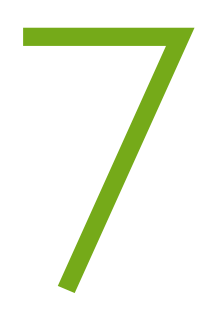

# Keeping the Context Alive

# Default Context Lifetime

- By default the context is alive until the dispatcher returns
- That means until the response object was *constructed*
- In debug mode there is an exception to that rule: if an exception happens during request handling the context is temporarily kept around until the next request is triggered.

# Keeping the Context Alive

- If you're dealing with streaming it might be inconvenient if the context disappears when the function returns.
- flask.stream\_with\_context is a helper that can keep the context around for longer.

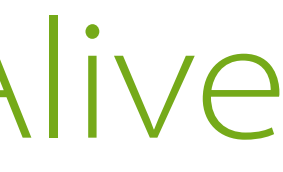

# Extend Context Lifetime

```
def stream_with_context(gen):
     def wrap_gen():
         with _request_ctx_stack.top:
              yield None
              try:
                  for item in gen:
                      yield item
              finally:
                  if hasattr(gen, 'close'):
                      gen.close()
    wrapped_g = wrap\_gen() wrapped_g.next()
     return wrapped_g
```
### Built into Flask 0.9

For the curious: the context is pushed another time, a dummy item is yielded so that execution halts within the with statement. Rest is just forwarding of the decorator. Then the generator is created, the dummy item is discarded and the rest is returned. When now Flask pops the request context after this function returns there is still one additional level on the stack preventing the context to disappear until the generator finishes yielding.

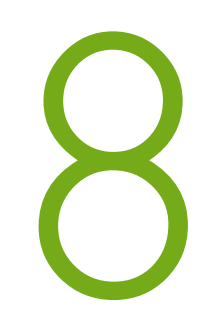

# Sign&Roundtrip instead of Store

### Flask's Sessions

- Flask does not store sessions server-side
- It signs a cookie with a secret key to prevent tampering
- Modifications are only possible if you know the secret key

### Applicable For Links You can sign activation links instead of storing unique tokens

➤ *itsdangerous*

### Signed User Activation

```
serializer = itsdangerous .URLSafeSerializer(secret_key=app.config['SECRET_KEY'])
ACTIVATION_SALT = ' \x7f\xfb\xc2(j\r\xa80\x16
```
from flask import abort import itsdangerous

```
def get_activation_link(user):
     return url_for('activate', code=serializer.dumps(user.user_id, salt=ACTIVATION_SALT))
```

```
@app.route('/activate/<code>')</code>
def activate(code):
     try:
         user_id = serializer.loads(code, salt=ACTIVATION_SALT)
     except itsdangerous.BadSignature:
         abort(404)
     activate_the_user_with_id(user_id)
```
# Signature Expiration

- Signatures can be expired by changing the salt or secret key
- Also you can put more information into the data you're dumping to make it expire with certain conditions (for instance md5() of password salt. If password changes, redeem link gets invalidated)
- For user activation: don't activate if user already activated.

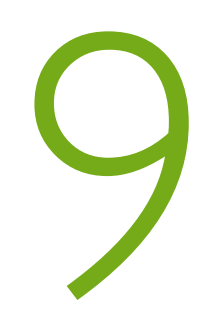

# Reduce Complexity

# Keep things small

- Don't build monolithic codebases. If you do, you will not enjoy Flask
- Embrace SOA
- If you're not building APIs you're doing it wrong

# Frontend on the Backend

- Step 1: write an API
- Step 2: write a JavaScript UI for that API
- Step 3: write a server side version of parts of the JavaScript UI if necessary

# Bonus: Craft More

- Ignore performance concerns
- Chose technology you're comfortable with
- If you run into scaling problems you are a lucky person
- Smaller pieces of independent code are easier to optimize and replace than one monolithic one

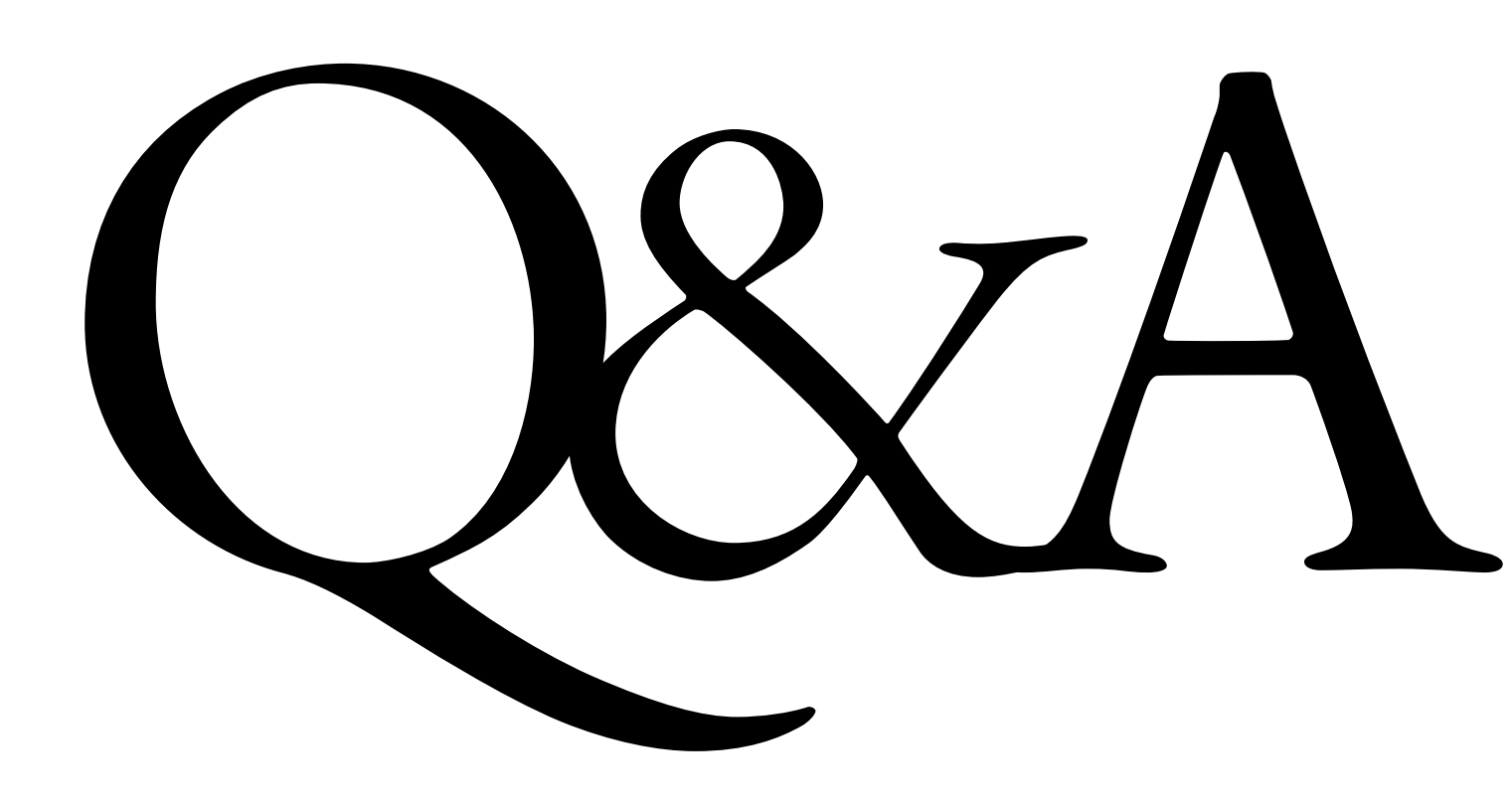

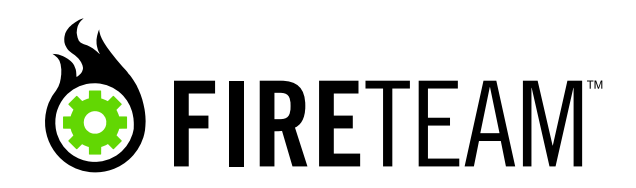

[http://fireteam.net/](http://fireteam.net) — Armin Ronacher — @mitsuhiko